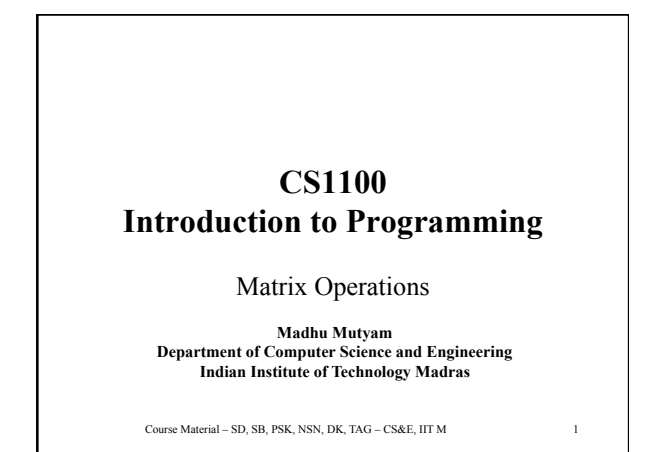

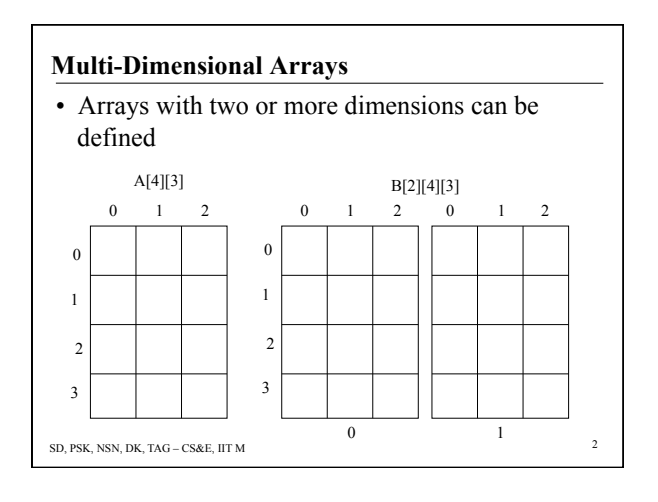

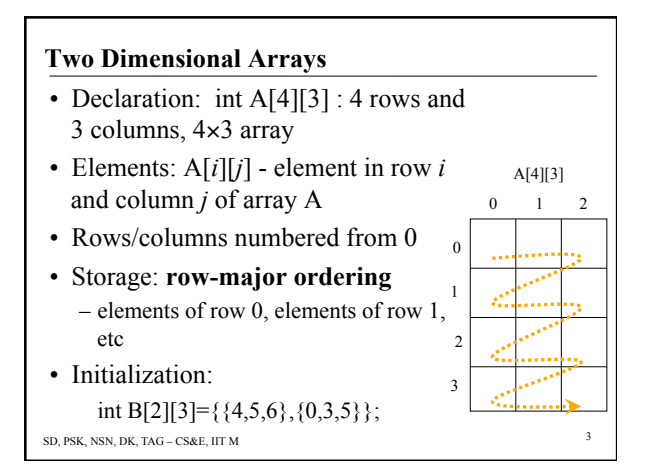

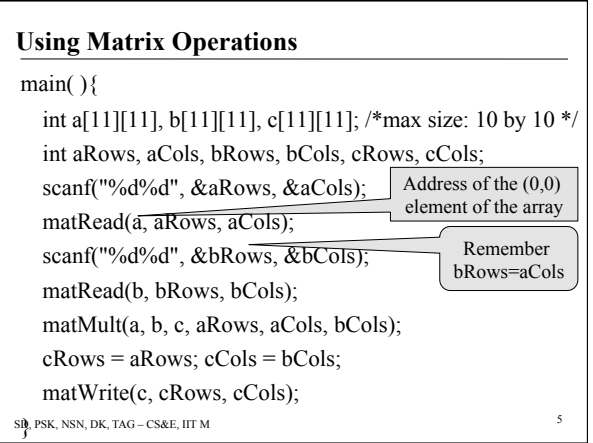

## **Matrix Operations**

- An *m*-by-*n* matrix *M*: *m* rows and *n* columns
- Rows: 1, 2, … , *m* and Columns: 1, 2, … , *n*
- *M*(*i*, *j*): element in *i*<sup>th</sup> row, *j*<sup>th</sup> col., *l* ≤*i*≤*m*, *l* ≤*j*≤*n*
- Array indexes in C language start with 0
- Use  $(m+1)\times(n+1)$  array and ignore cells  $(0,i)$ ,  $(j,0)$
- Programs can use natural convention easier to understand
- Functions: matRead(a,int,int), matWrite(a,int,int), matAdd(a,b,c,int,int), matMult(a,b,c,int,int,int);

SD, PSK, NSN, DK, TAG – CS&E, IIT M 4

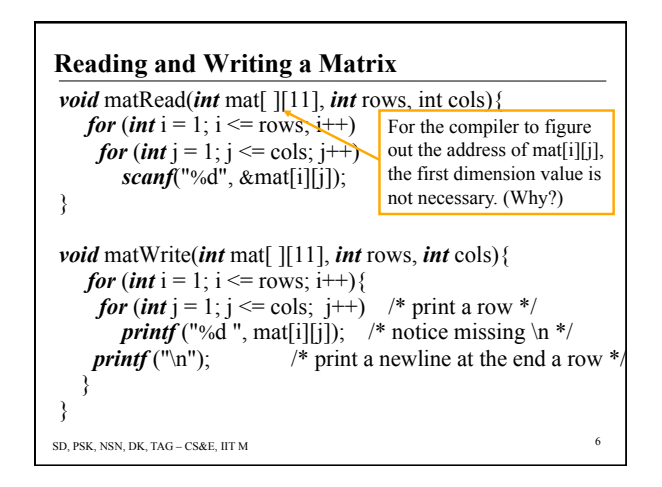

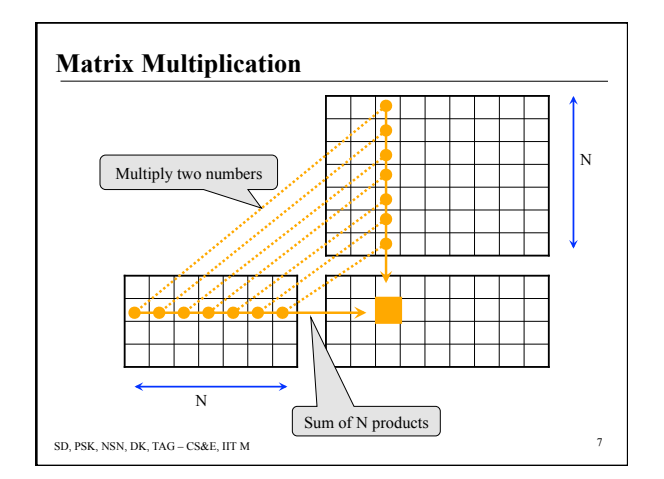

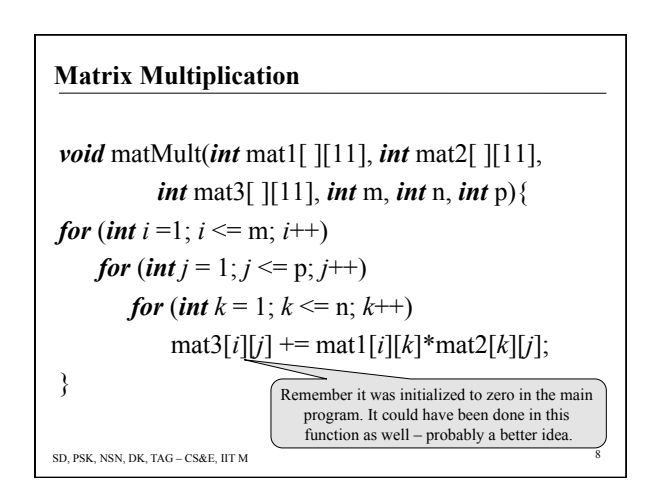

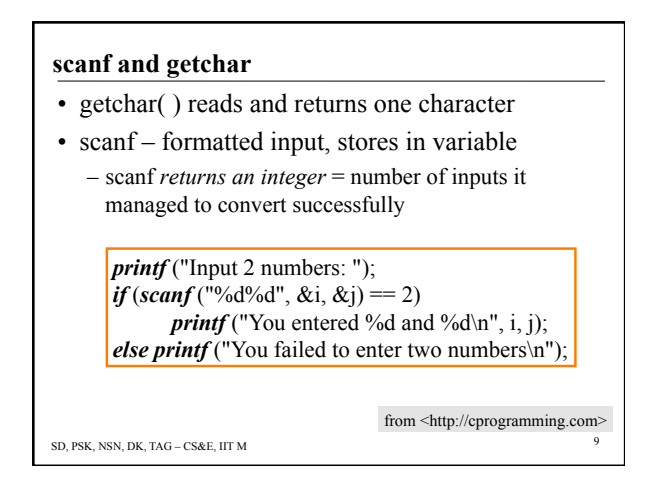

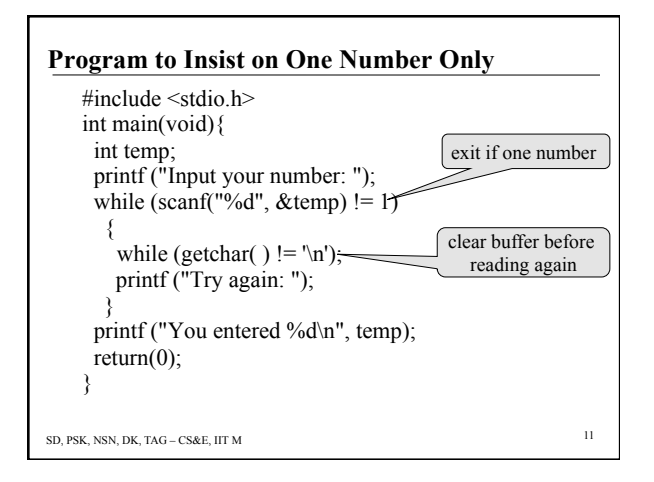

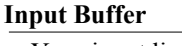

- Your input line is first stored in a buffer
- If you are reading a number with *scanf* (%d) and enter 1235ZZZ, *scanf* will read 1235 into the variable and *leave ZZZ in the buffer*
- The next read statement will get ZZZ and may ignore the actual input!
- One may need to write a statement to clear the buffer…

while (getchar( ) !=  $\ln$ );

This reads and ignores input till the end of line

SD, PSK, NSN, DK, TAG – CS&E, IIT M

## **Experiments with Numbers**

• The Collatz problem asks if iterating

$$
\alpha_n = \begin{cases} \frac{1}{2} \alpha_{n-1} & \text{for } \alpha_{n-1} \text{ even} \\ 3\alpha_{n-1} + 1 & \text{for } \alpha_{n-1} \text{ odd} \end{cases}
$$

always returns to 1 for positive α. The members of the sequence produced by the Collatz problem are sometimes known as *hailstone numbers*.

SD, PSK, NSN, DK, TAG – CS&E, IIT M 12 From Wolfram Mathworld http://mathworld.wolfram.com/CollatzProblem.html

## **Hailstone Numbers**

• A Hailstone Sequence is generated by a simple algorithm:

Start with an integer *N*. If *N* is even, the next number in the sequence is *N/2*. If *N* is odd, the next number in the sequence is  $(3^*N)+1$ 

- $\bullet$  7, 22, 11, 34, 17, 52, 26, 13, 40, 20, 10, 5, 16, 8, 4, 2, 1, 4, 2, 1, ... *repeats*
- 12, 6, 3, 10, 5, 16, 8, 4, 2, 1, 4, 2, 1 ...
- 909, 2726, 1364, 682, 341, 1024, 512, 256, 128, 64,
- $32, 16, 8, 4, 2, 1, 4, 2, 1...$ <br>SD, PSK, NSN, DK, TAG CS&E, IIT M 13 32, 16, 8, 4, 2, 1, 4, 2, 1... 2<sup>10</sup>

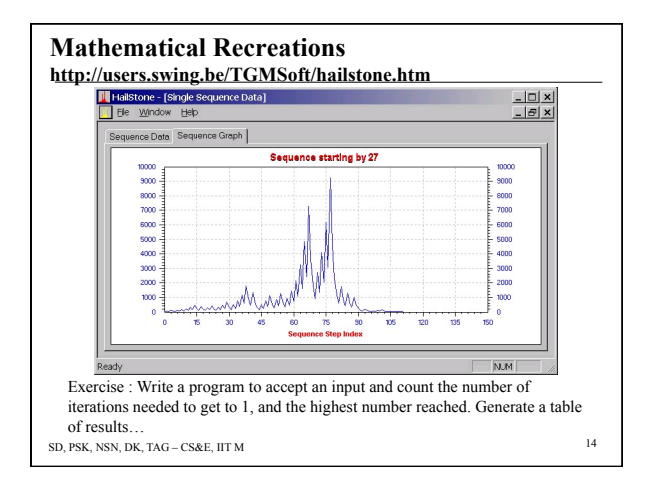